## **How do you know if a case is appropriate for RapidRead Radiology**

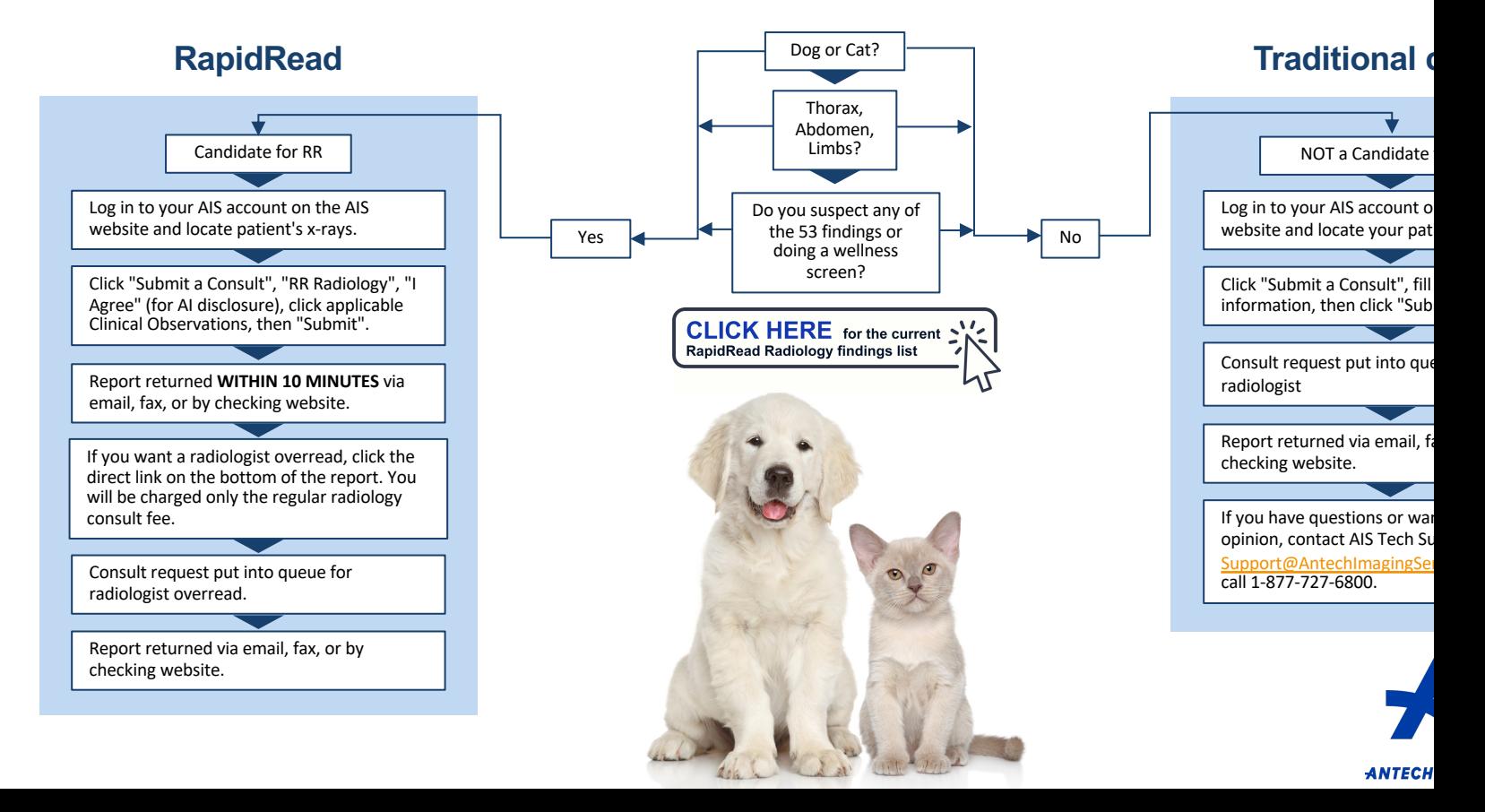

## **Follow this workflow to decide!**